# **Documentations - Evolution #5943**

# **Documenter "lightsquid\_port"**

04/09/2013 14:30 - Joël Cuissinat

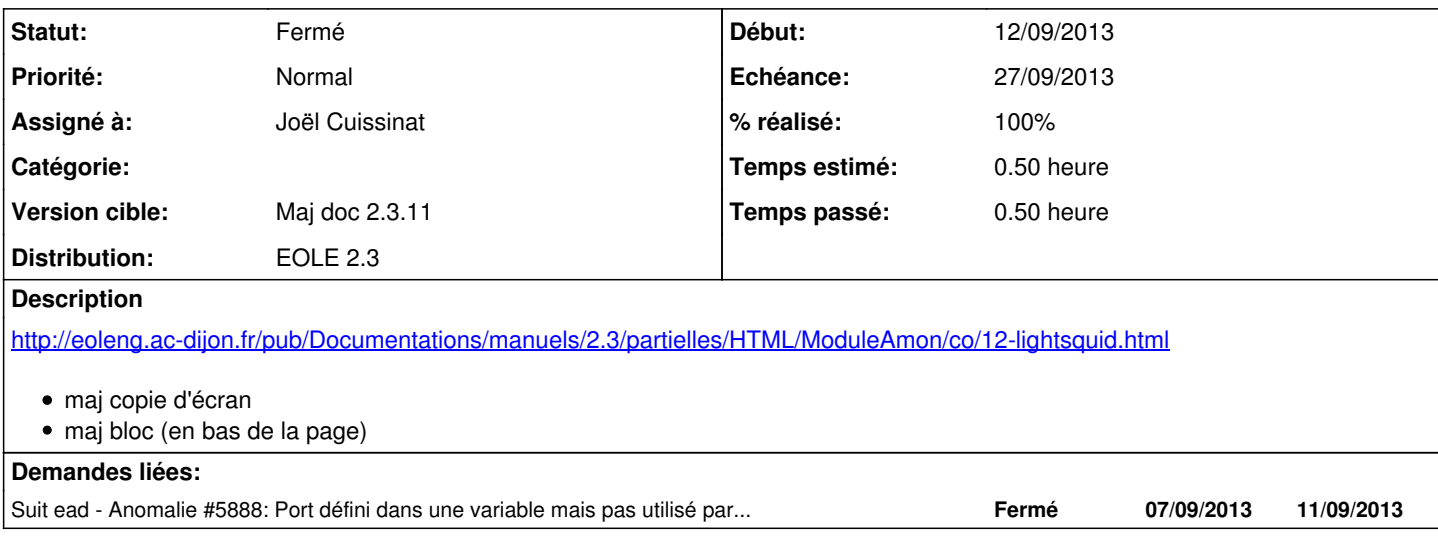

### **Historique**

#### **#1 - 23/09/2013 09:34 - Fabrice Barconnière**

*- Echéance changé de 12/09/2013 à 27/09/2013*

*- Statut changé de Nouveau à Accepté*

### **#2 - 14/11/2013 11:56 - Joël Cuissinat**

*- Statut changé de Accepté à Résolu*

*- % réalisé changé de 0 à 100*

=> eole/2\_3/services/eole-proxy/12-lightsquid.scen

## **#3 - 22/11/2013 08:53 - Gérald Schwartzmann**

*- Statut changé de Résolu à Fermé*